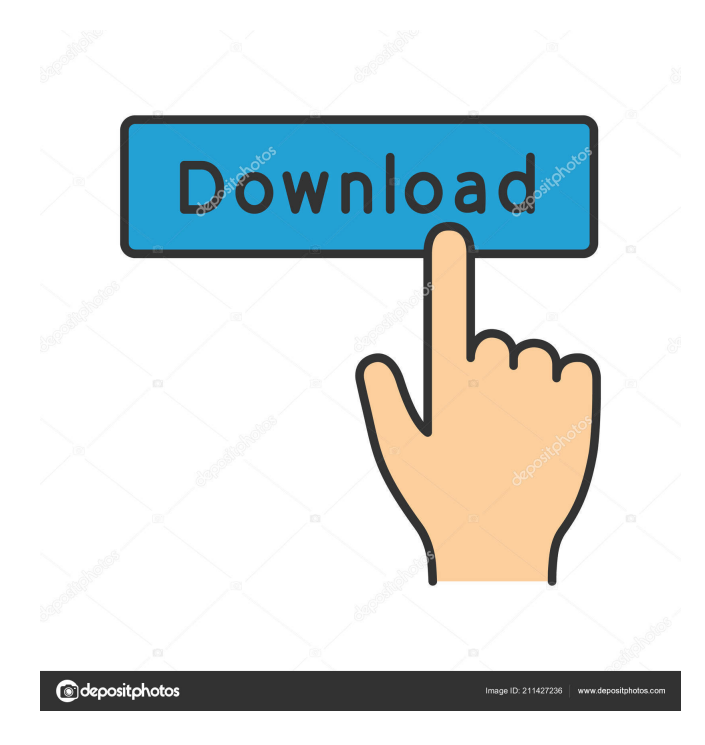

# **IZoom Crack PC/Windows [Latest-2022]**

A powerful magnification software with customizable effects. Multiple lenses to choose from. Customizable effects. Customizable speech. Thousands of effects to choose from. It's one of those applications that might be useful but doesn't get the attention it deserves. It's a great application, perfect to magnify anything on your screen, but it's only really useful on tablets. Sure, it's great to have it on your laptop or desktop, but it's not nearly as useful and I'm sure the designers wanted people to know this. With this application you can magnify anything on your screen. You can do this by dragging and dropping the desired area of the screen and letting it magnify. It's really great when you're having a hard time reading on the computer or watching a DVD. I only noticed this when I was using the application on my tablet, and I thought it was just me. It's not and this is a really great application. When you install it you'll see a dialog that comes up asking if you want to install it or not. If you do, you'll see a new icon on your desktop, which you can click in order to launch the application. Once you're inside you'll see a screen that asks you for permission to use a certain file type, and then asks you to choose which you want to magnify, in this case a PDF file. Once you've chosen your PDF, a dialog comes up so you can tell what you're magnifying, or in this case, the magnified area is the entire window. After a moment, the document will be magnified. The application then opens an area where you can use the mouse in order to drag and drop. You can also select text or pictures or whatever you'd like and it will be magnified. There's also a speech function if you'd like to hear what you're reading or whatever it is you're magnifying. When you're done you can either click on the magnified area and it'll be back to normal, or you can click on the magnified area and close it. In order to be able to use the application on your laptop or desktop computer, you'll need to get it from the tablet store and download it to your

### **IZoom Crack Keygen For (LifeTime) X64 [2022]**

KEYMACRO is a freeware utility which lets you create macros for Windows. Some of these macros can be saved into the registry (HKLM\Software\MicroWare\KEYMACRO), others into a text file (e.g.... Your Mac is more powerful than you think! Learn what to do next time your Mac does something crazy. Visit the Mac Zone to learn how to protect your Mac from unwanted changes and other Mac tips. Or learn more about your Mac. Welcome to the Consumer Protection Guide, a comprehensive collection of consumer tips and information for a healthy, safe and rewarding use of your Apple products. We are Apple enthusiasts with a passion for the product, but also a commitment to protecting the rights of customers. We respect and value your privacy, and you can rest easy knowing that we will only use this information for email notifications of new articles, updates, and events in the Apple community.1. Field of the Invention The present invention relates to a service apparatus for providing a service by means of a wireless communication system and a method of providing the service. 2. Description of the Related Art In a cellular network including a plurality of base stations, a mobile terminal (hereinafter, simply referred to as "terminal") receives a service by means of a radio communication (hereinafter, referred to as "wireless communication") with the base stations through a wireless communication channel. For example, in the system such as the 3GPP system, a base station (hereinafter, referred to as a "node") serving as a base station for providing a high-speed downlink packet communication to a terminal or a node for providing a high-speed uplink packet communication to the terminal is called a "Node B" (see "3GPP TR25.814 V7.3.0", June 2006). A service capable of being provided by means of the wireless communication, such as a packet communication (e.g., IP-based communication) through the wireless communication or a packet communication (e.g., IP-based communication) through a wireless communication, is called a "service communication". The following is an example of a process of providing the service. The terminal is provided with a wireless communication channel by the Node B, and then receives a service on the wireless communication channel. The service means a process of receiving a service on the wireless 77a5ca646e

## **IZoom X64 [Updated-2022]**

iZoom is a simple screen magnifier for Windows that is available for download free of charge from the Microsoft Download Center. It can magnify the screen up to 35 times, and it's compatible with Windows 10, 8.1, 7 and Vista. The interface is quite simple, and there's a small button on the bottom that starts the application. There are multiple settings, and hotkeys allow you to activate the most used commands. After launching the program, you will be able to choose the type of magnification you wish to have, which is available for your whole screen, the lens, the whole screen docked or split. It's also possible to choose how to change the zoom, as well as whether to go up or down. The built-in keyboard allows you to quickly reach the settings, and there are various ways of being notified, such as voice, timer, or through an alert. There's even a keyboard combination that allows you to simply use one button to activate the program. Although iZoom is very intuitive to use, it's not completely perfect, as the application can get stuck in a magnified state, and you might get frustrated by the lack of hotkeys. Key Features: Multiple screen magnifications Up to 35x magnification Customizable text and speech options Simple interface Hotkeys Hello, This is Kajeet Software... This is a magnifying glass Windows software for Windows... All effects are custom made and 100% original... Very simple and easy to use... [Read more] A1 Screen Magnifier is easy to use and provide you an effective tool to read more clearly. You can configure it to magnify your desired area and place the scale and focus of window. By applying the custom effects, you can easily read... [Read more] Screen Magnifier is a small utility that helps you magnify the display of the screen, and has a handy feature that automatically zooms it when you move the mouse cursor over it. You can customize the application settings and adjust... [Read more] The most popular screen magnifier is now free on the Web. With this magnifying program, you can view your computer screen in magnified mode up to 50 times, scroll through web pages more easily, and so on. For the complete list of options... [Read more]Q: Как п

### **What's New in the IZoom?**

iZoom is an amazing accessibility utility that helps users with difficult read paragraphs. The program has a free trial, so you can see if it is what you are looking for. MediaPad is a media player and screen recorder that can be run on a computer that has a graphical user interface. The application was created to save time when producing presentations, training programs, tutorials, news, or software demos. The application doesn't require installing an external program in order to be run, and requires no installation on a Windows system. A strong feature is that it is lightweight and as fast as most other players of its type, making it an ideal tool for those who need to quickly produce video content. The program doesn't require a large amount of resources to run, and can be quickly operated with a touch screen or mouse pointer. As well as playing and recording videos, MediaPad is a screen recorder that can capture the content of any application on your screen, and save it as a video. You can also use the application to easily manage the collection of videos you have, taking advantage of the many options provided. The interface is very simple to understand, and the application doesn't get stuck during the recording process, letting you move on with your work without much delay. The program also includes a video quality selector, with which you can choose the video format you want. One of the most outstanding features is the simple fact that it is a simple program that provides a lot of features without requiring a lot of settings or configuration. You simply have to pick the type of screen you want to capture, and click the Start button. The settings are very basic and consist of simple options, such as recording resolution, frame rate, and video duration. The program is simple to use, but it is not as easy to configure as some other solutions. It doesn't require a lot of advanced setup, but it might not have the configuration options that other screen recorders have, which make it a bit more limited for those who need to manually configure everything from scratch. There are a lot of options available in MediaPad, and its biggest disadvantage is that it doesn't have an official website. You can find information about the program on the web, but it isn't updated very often, so you might not always find the most recent version. Rating: iMediaPad is a lightweight application that can be used by anyone, without installation. The interface is straightforward and simple to use. The Sibio ScaleUp Serial Driver is a simple and effective tool for remote administration and maintenance of serial printers connected to the Windows operating system. The application consists of three main functions. The first one is the driver itself. It's available in the package, and the second one is a server application. The latter comes with a license and can be installed on multiple computers. The application can be used in order to send and receive data from a printer, and it has

#### **System Requirements:**

Minimum: OS: \* Windows 7 \* Windows 8 \* Windows 10 Processor: \* Intel Core 2 Duo \* Intel Core i3 \* Intel Core i5 \* Intel Core i7 Memory: \* 2GB RAM \* 4GB RAM \* 8GB RAM \* 16GB RAM Hard Drive: \* 2GB available space \* 4GB available space \* 8GB available space \* 16GB available space \*

Related links:

<https://habubbd.com/mp3-recording-applet-sdk-free-download-pc-windows/> <https://uranai-cafe.jp/wp-content/uploads/2022/06/Typora.pdf> <https://cyclades.in/en/?p=20234> <https://72bid.com?password-protected=login> <http://thetruckerbook.com/wp-content/uploads/2022/06/iMoney.pdf> [https://lalinea100x100.com/wp-content/uploads/2022/06/MIcon\\_Editor.pdf](https://lalinea100x100.com/wp-content/uploads/2022/06/MIcon_Editor.pdf) <https://techfaqs.org/wp-content/uploads/2022/06/Snob.pdf> <https://sarfatit.com/wp-content/uploads/2022/06/odelmatt.pdf> <https://daviddelojo.com/wp-content/uploads/2022/06/trakamm.pdf> [https://mydreamfinances.com/index.php/2022/06/06/windows-live-hotmail-export-to-multiple-pdf-files-software-product-key](https://mydreamfinances.com/index.php/2022/06/06/windows-live-hotmail-export-to-multiple-pdf-files-software-product-key-full-free-for-pc-updated-2022/)[full-free-for-pc-updated-2022/](https://mydreamfinances.com/index.php/2022/06/06/windows-live-hotmail-export-to-multiple-pdf-files-software-product-key-full-free-for-pc-updated-2022/)